# **ПЕРВОЕ ВЫСШЕЕ ТЕХНИЧЕСКОЕ УЧЕБНОЕ ЗАВЕДЕНИЕ РОССИИ**

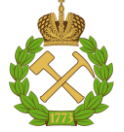

## **МИНИСТЕРСТВО НАУКИ И ВЫСШЕГО ОБРАЗОВАНИЯ РОССИЙСКОЙ ФЕДЕРАЦИИ федеральное государственное бюджетное образовательное учреждение высшего образования САНКТ-ПЕТЕРБУРГСКИЙ ГОРНЫЙ УНИВЕРСИТЕТ**

**СОГЛАСОВАНО**

**УТВЕРЖДАЮ**

**\_\_\_\_\_\_\_\_\_\_\_\_\_\_\_\_\_\_\_\_\_\_**

**\_\_\_\_\_\_\_\_\_\_\_\_\_\_\_\_\_\_\_\_\_\_\_\_\_ Руководитель ОПОП ВО профессор В.П. Зубов** 

**Проректор по образовательной деятельности Д.Г. Петраков**

# **РАБОЧАЯ ПРОГРАММА ДИСЦИПЛИНЫ**

# *ПРОЕКТИРОВАНИЕ ВЕНТИЛЯЦИИ ШАХТ*

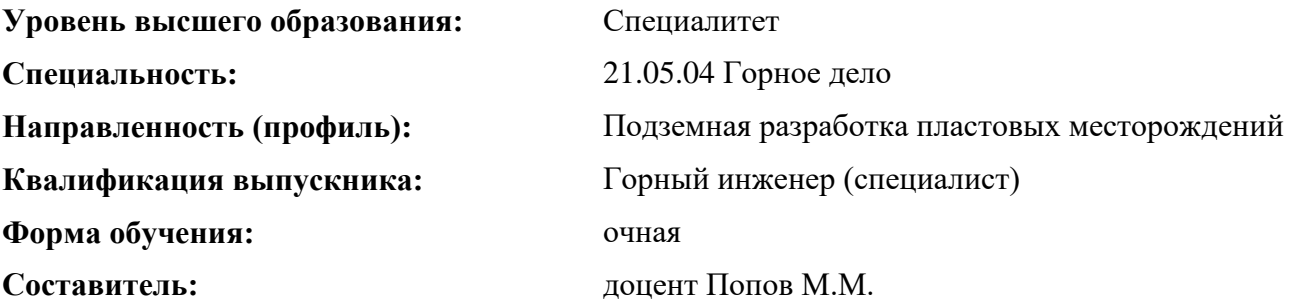

Санкт-Петербург

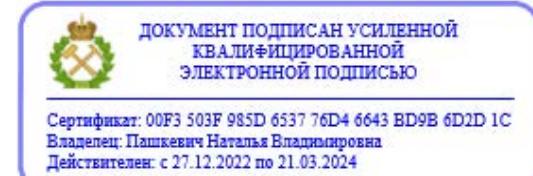

**Рабочая программа дисциплины** «Проектирование вентиляции горных предприятий» разработана:

 в соответствии с требованиями ФГОС ВО - специалитет по специальности «21.05.04 Горное дело», утверждённого приказом Минобрнауки России № 987 от 12.08.2020 г.;

 на основании учебного плана специалитета по специальности «21.05.04 Горное дело», направленность (профиль) «Подземная разработка пластовых месторождений».

Составитель  $_{K.T.H.,\,I}$ оц. М.М. Попов

**Рабочая программа рассмотрена и одобрена** на заседании кафедры Безопасности производств от 01.02.2022 г., протокол № 8.

Заведующий кафедрой д.т.н., проф. С.Г. Гендлер

#### **Рабочая программа согласована:**

Начальник управления учебнометодического обеспечения образовательного процесса

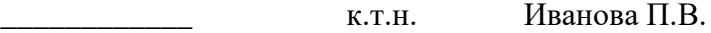

# **1. ЦЕЛИ И ЗАДАЧИ ДИСЦИПЛИНЫ**

#### **Цель дисциплины** «Проектирование вентиляции шахт»

- сформировать у студентов систему знаний о параметрах поступления вредностей в шахтную атмосферу, о схемах и способах проветривания, о расчётах необходимого количества воздуха, а также умения применять полученные знания в практической деятельности.

#### **Основными задачами дисциплины являются:**

- определение и расчёт параметров вредностей, выделяющихся в шахтной атмосфере;

- изучение аэропылегазодинамики, выбор рациональных схем проветривания и современных методов борьбы с вредностями;

- выбор и расчёт способов и средств доставки воздуха к местам его потребления, методов управления воздушными потоками, а также освоение методов и средств контроля за составом шахтной атмосферы.

## **2. МЕСТО ДИСЦИПЛИНЫ В СТРУКТУРЕ ОПОП**

Дисциплина «Проектирование вентиляции шахт» относится к части, формируемой участниками образовательных отношений основной профессиональной образовательной программы по специальности «21.05.04 Горное дело» и изучается в 9 семестре.

Предшествующими курсами, на которых непосредственно базируется дисциплина «Проектирование вентиляции шахт» являются: «Геомеханика», «Вскрытие и подготовка пластовых месторождений», «Процессы очистных работ при разработке пластовых месторождений», «Системы разработки пластовых месторождений», «Аэрология горных предприятий».

Дисциплина «Проектирование вентиляции шахт» является основополагающей для изучения следующих дисциплин: «Безопасность ведения горных работ и горноспасательное дело», «Управление газодинамическими явлениями и дегазация шахт», «Проектирование вентиляции шахт».

Особенностью дисциплины является большой объём необходимых теоретических знаний, усвоение которых необходимо подкреплять проведением лабораторных работ в программе «Вентиляция 2.0».

#### **3. ПЛАНИРУЕМЫЕ РЕЗУЛЬТАТЫ ОБУЧЕНИЯ ПО ДИСЦИПЛИНЕ, СООТНЕСЁННЫЕ С ПЛАНИРУЕМЫМИ РЕЗУЛЬТАТАМИ ОСВОЕНИЯ ОБРАЗОВАТЕЛЬНОЙ ПРОГРАММЫ**

Процесс изучения дисциплины «Проектирование вентиляции шахт» направлен на формирование следующих компетенций:

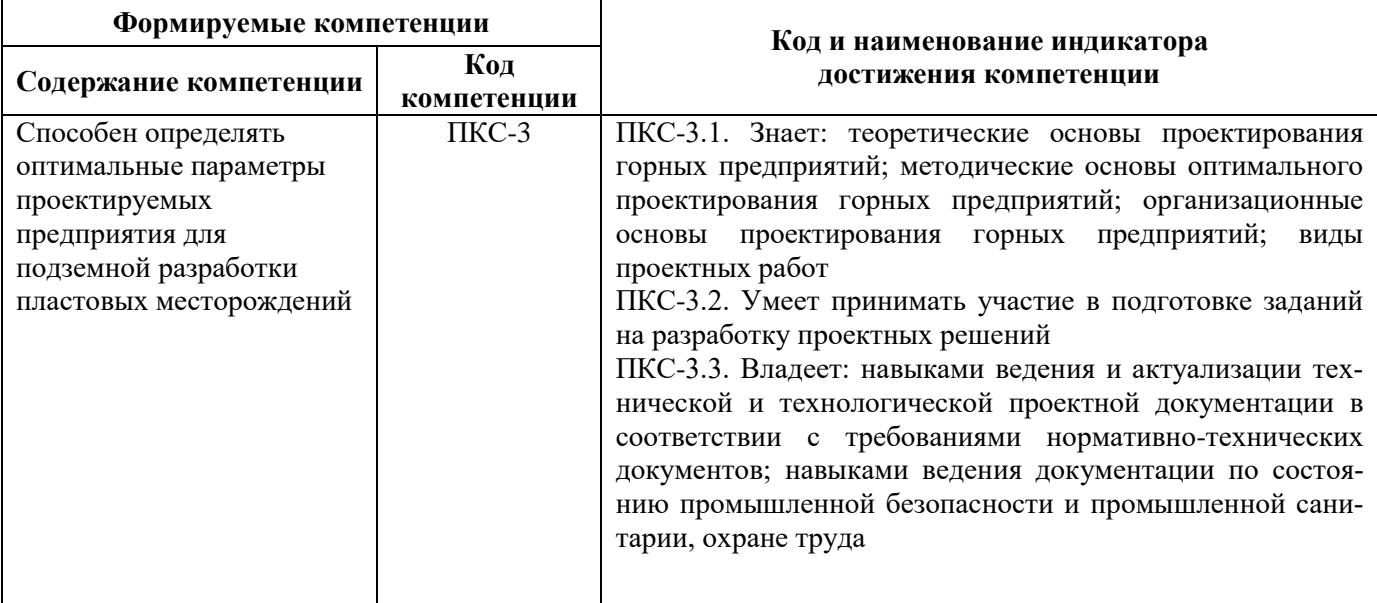

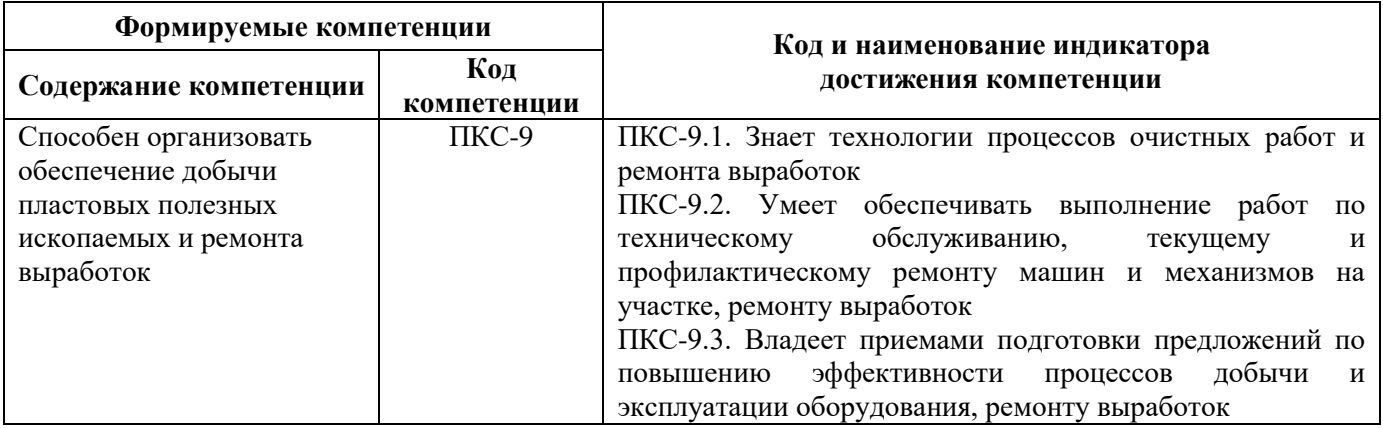

# **4. СТРУКТУРА И СОДЕРЖАНИЕ ДИСЦИПЛИНЫ**

# **4.1 Объём дисциплины и виды учебной работы**

Общая трудоёмкость учебной дисциплины составляет 5 зачетных единиц, 180 ак. часа.

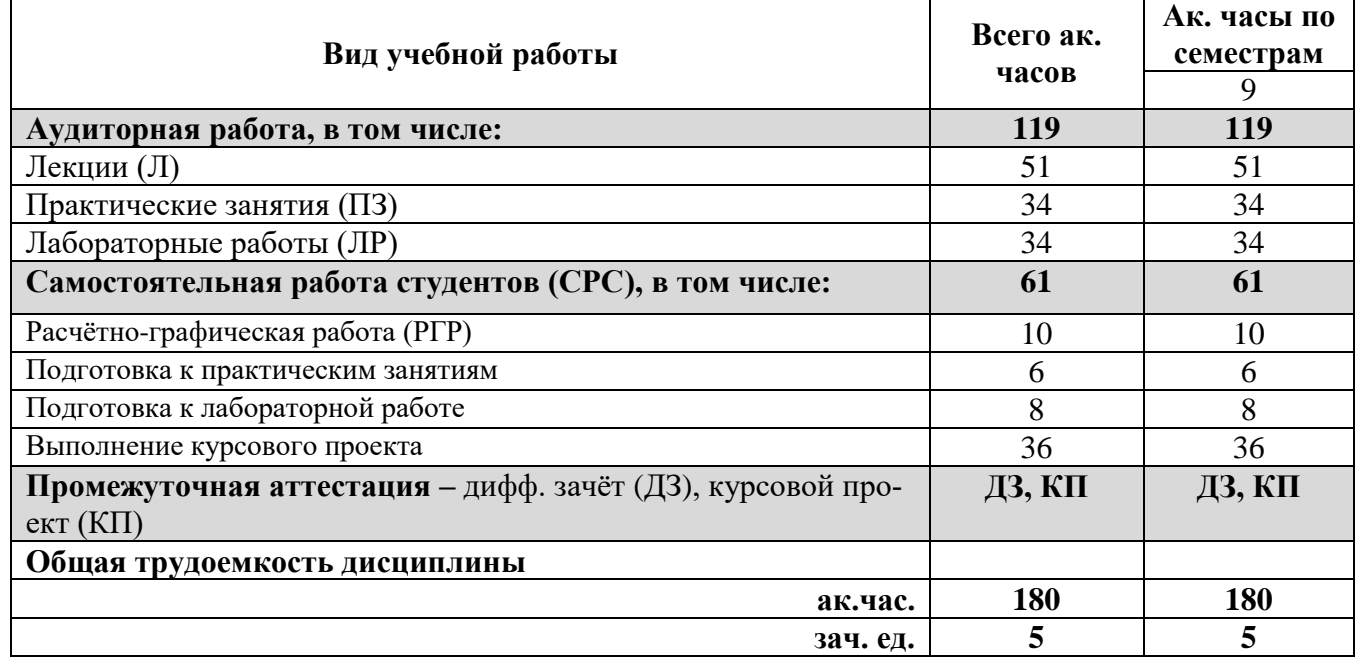

# **4.2. Содержание разделов дисциплины**

В план подготовки входят лекции, практические занятия, лабораторные работы и самостоятельная работа.

# **4.2.1. Разделы дисциплин и виды занятий**

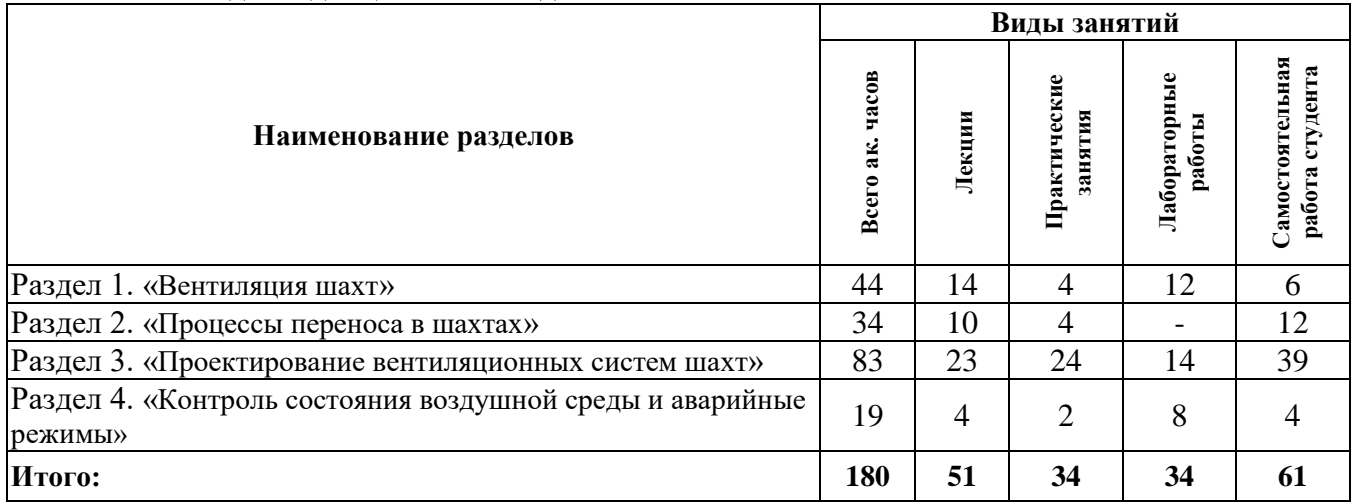

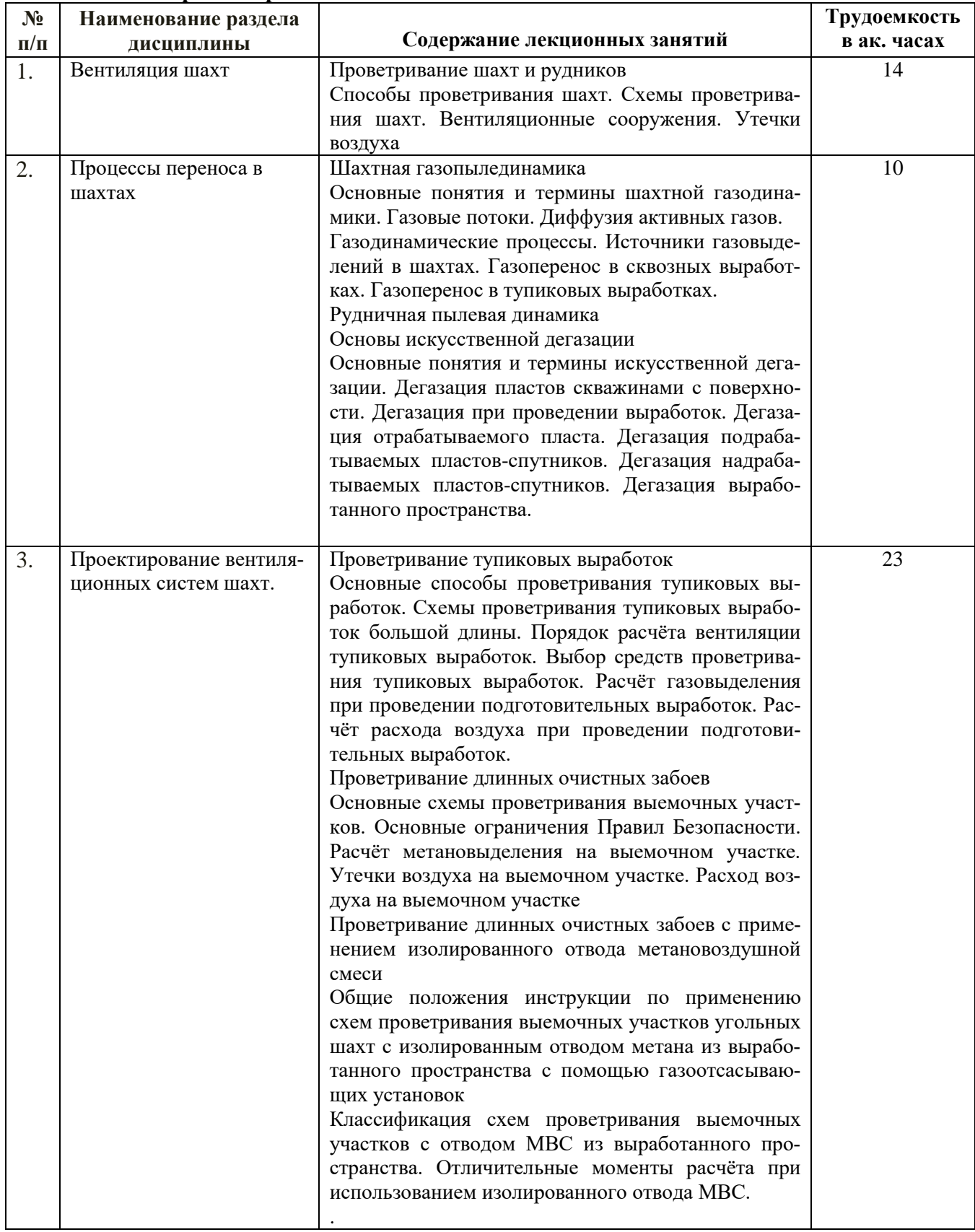

# **4.2.2. Содержание разделов дисциплины**

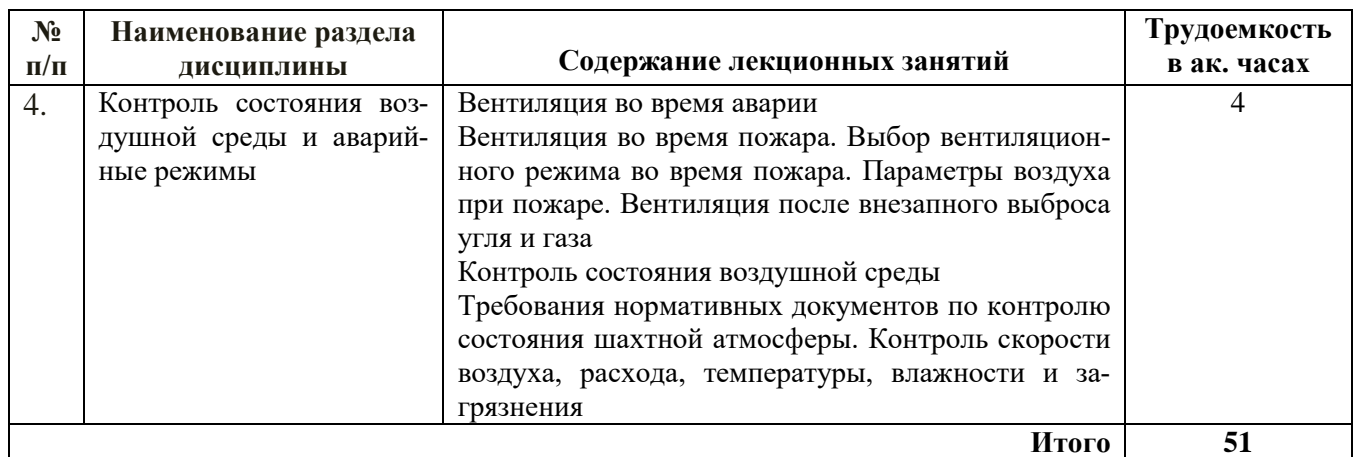

# **4.2.3. Практические занятия**

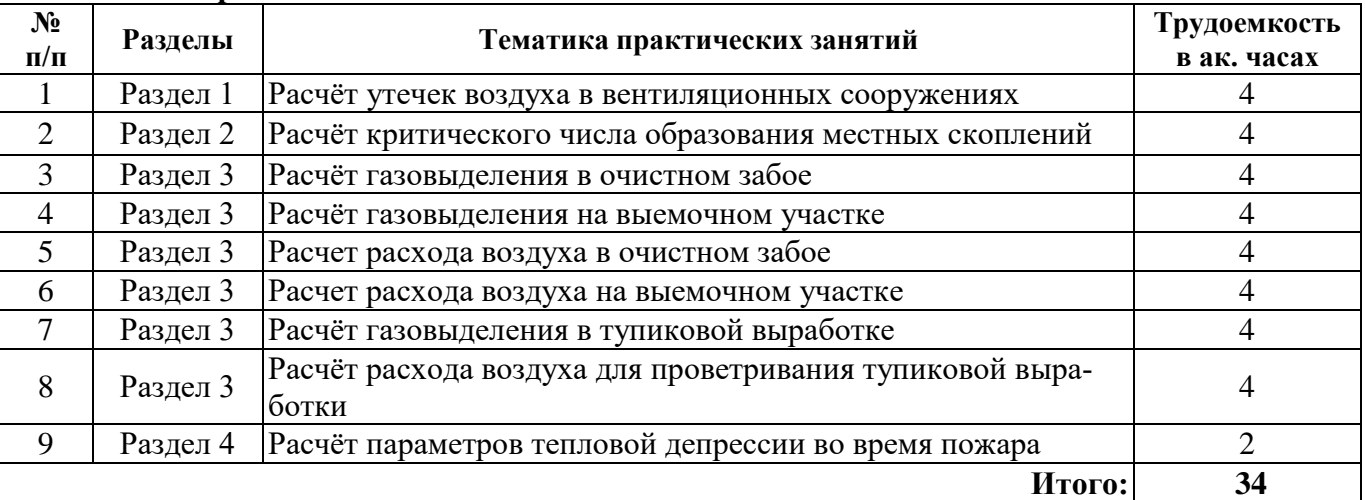

# **4.2.4 Лабораторные работы**

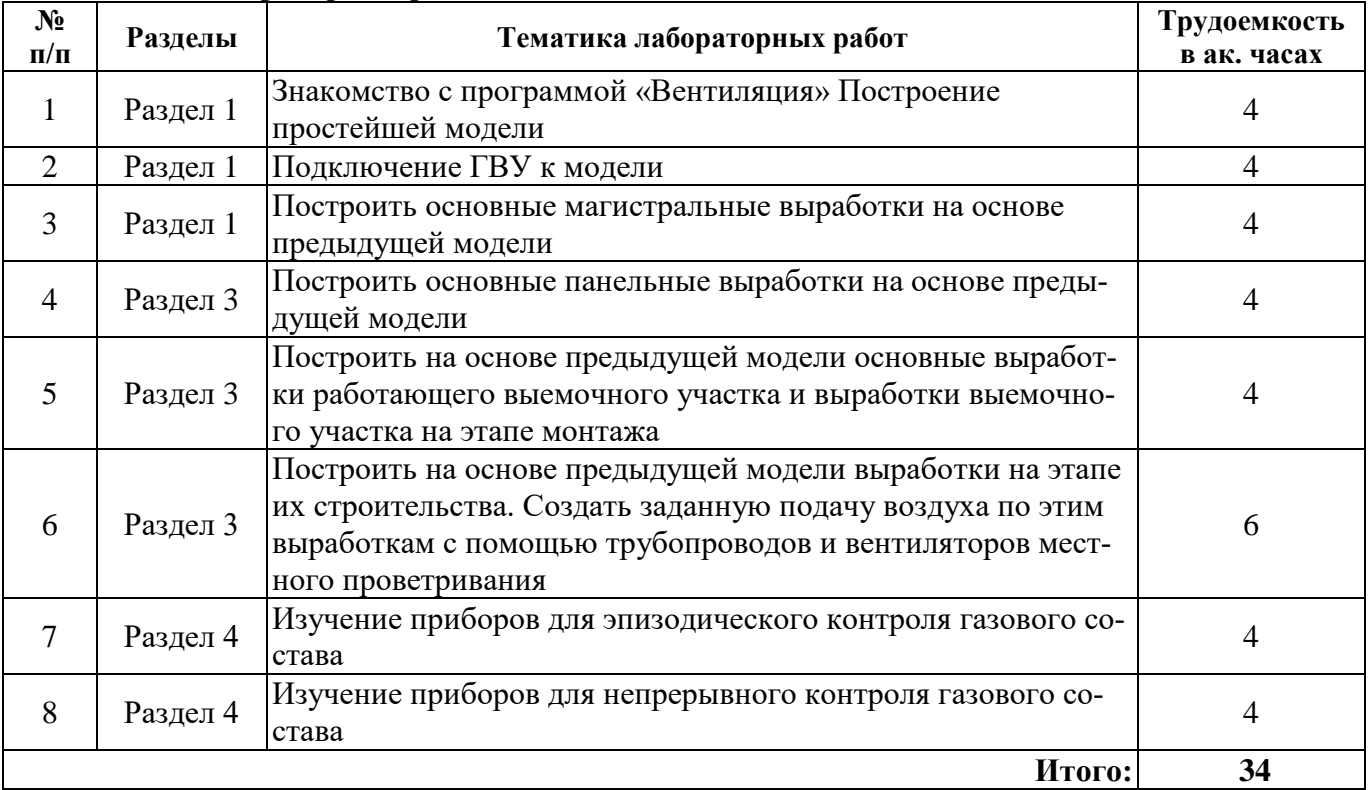

#### **4.2.5. Курсовые проекты**

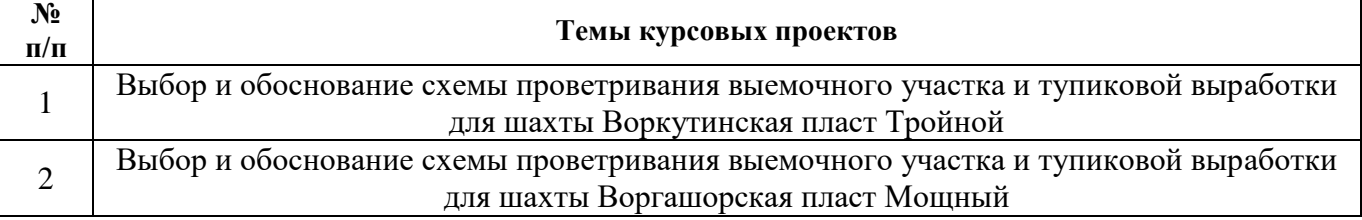

#### **4.2.6. Примерная тематика расчетно-графических работ**

Расчёт аэродинамических параметров сети горных выработок выемочного участка и регулирование расходов воздуха.

## **5. ОБРАЗОВАТЕЛЬНЫЕ ТЕХНОЛОГИИ**

В ходе обучения применяются:

**Лекции**, которые являются одним из важнейших видов учебных занятий и составляют основу теоретической подготовки обучающихся. Цели лекционных занятий:

-дать систематизированные научные знания по дисциплине, акцентировать внимание на наиболее сложных вопросах дисциплины;

-стимулировать активную познавательную деятельность обучающихся, способствовать формированию их творческого мышления.

**Практические занятия.** Цели практических занятий:

-совершенствовать умения и навыки решения практических задач.

Главным содержанием этого вида учебных занятий является работа каждого обучающегося по овладению практическими умениями и навыками профессиональной деятельности.

**Лабораторные работы.** Цели лабораторных занятий:

-углубить и закрепить знания, полученные на лекциях и в процессе самостоятельной работы обучающихся с учебной и научной литературой;

Главным содержанием этого вида учебных занятий является работа каждого обучающегося по овладению практическими умениями и навыками профессиональной деятельности.

**Консультации** (текущая консультация, накануне *дифф. зачета*) являются одной из форм руководства учебной работой обучающихся и оказания им помощи в самостоятельном изучении материала дисциплины, в ликвидации имеющихся пробелов в знаниях, задолженностей по текущим занятиям, в подготовке письменных работ (проектов).

Текущие консультации проводятся преподавателем, ведущим занятия в учебной группе, научным руководителем и носят как индивидуальный, так и групповой характер.

**Самостоятельная работа обучающихся** направлена на углубление и закрепление знаний, полученных на лекциях и других занятиях, выработку навыков самостоятельного активного приобретения новых, дополнительных знаний, подготовку к предстоящим учебным занятиям и промежуточному контролю.

**Курсовое проектирование** формирует навыки самостоятельного профессионального творчества.

# **6. ОЦЕНОЧНЫЕ СРЕДСТВА ДЛЯ ТЕКУЩЕГО КОНТРОЛЯ УСПЕВАЕМОСТИ, ПРОМЕЖУТОЧНОЙ АТТЕСТАЦИИ ПО ИТОГАМ ОСВОЕНИЯ ДИСЦИПЛИНЫ**

**6.1. Оценочные средства для самостоятельной работы и текущего контроля успеваемости**

#### **Раздел 1. Вентиляция шахт.**

- 1. Какие есть схемы вентиляции шахт?
- 2. Перечислите достоинства центральных схем.
- 3. Перечислите достоинства фланговых схем.
- 4. Какие есть способы проветривания шахт?

5. Как изменяется эпюра давлений при нагнетательно-всасывающем способе проветрива-

ния?

## **Раздел 2. Процессы переноса в шахтах.**

- 1. На какие классы делятся газообразные примеси?
- 2. Какие газообразные примеси называют активными?
- 3. Назовите основные физические характеристики процессов переноса.
- 4. Какая основная задача искусственной дегазации в современных угольных шахтах?

5. Какие объекты подвергаются искусственной дегазации?

### **Раздел 3. Проектирование вентиляционных систем шахт.**

1. Чему равна максимальная длина тупиков в газовых шахтах, при которой допускается их проветривание за счёт диффузии?

2. Какой способ проветривания проводимых тупиковых выработок в шахте, опасной по метану, разрешён Правилами безопасности?

3. В чём заключается основной недостаток всасывающего способа проветривания в газовых шахтах?

- 4. Какие типы схем проветривания существуют для выемочных участков?
- 5. Какие основные достоинства схем проветривания с обособленным разбавлением вредно-

стей?

## **Раздел 4. Контроль состояния воздушной среды и аварийные режимы.**

- 1. Что называется экзогенным пожаром?
- 2. Каковы причины появления эндогенного пожара?
- 3. Применяется ли при пожаре усиленный вентиляционный режим?
- 4. Какие параметры шахтной атмосферы подлежат контролю?
- 5. Где необходимо производить замеры расхода воздуха?

## **6.2. Оценочные средства для проведения промежуточной аттестации (дифф. зачета). 6.2.1. Примерный перечень вопросов для подготовки к дифф. зачету:**

- 1. Какие есть схемы вентиляции шахт?
- 2. Перечислите достоинства центральных схем?
- 3. Какие есть способы проветривания шахт?
- 4. Какие бывают вентиляционные сооружения?
- 5. Что входит в состав сооружений главной вентиляторной установки?
- 6. Какие бывают кроссинги?
- 7. Что понимается под утечками воздуха в шахтах?
- 8. Какие газообразные примеси называют активными?
- 9. Назовите основные физические характеристики процессов переноса.
- 10. Что такое интенсивность газовыделения?
- 11. Как связаны между собой массовая и объемная концентрации?
- 12. От чего зависит значение коэффициента молекулярной диффузии?
- 13. Каким образом режим движения воздуха сказывается на процессах переноса?

14. Какая физическая величина определяет газовыделения с обнажённой поверхности и отбитой рудной массой?

- 15. Чему равна диффузионная скорость активной примеси?
- 16. Назовите безразмерно число, определяющее дисперсность аэрозолей?
- 17. От каких факторов зависит запылённость воздуха при его движении по выработкам?
- 18. Что такое искусственная дегазация?
- 19. Какая основная задача искусственной дегазации в современных угольных шахтах?
- 20. Какие объекты подвергаются искусственной дегазации?
- 21. Что такое гидроразрыв и для чего он применяется?

22. Какой максимально возможный коэффициент дегазации достигается при дегазации отрабатываемого пласта?

23. Какой способ проветривания проводимых тупиковых выработок в шахте, опасной по метану разрешён Правилами безопасности?

24. Чему равно максимальное расстояние от конца вентиляционного трубопровода до забоя при нагнетательном способе проветривания тупиковых выработок в негазовых шахтах?

25. В каких случаях применяется способ проветривания с каскадной установкой ВМП?

26. Для чего применяют рассредоточенную установку вентиляторов?

27. Чему равна максимальная длина тупиков в газовых шахтах, при которой допускается их проветривание за счёт диффузии?

28. Какую максимальную длину тупиковых выработок разрешено проветривать с помощью продольных перегородок?

29. В каких случаях применяется способ проветривания с каскадной установкой ВМП?

30. Для чего применяют рассредоточенную установку вентиляторов?

31. От каких величин зависит коэффициент утечек воздуха в трубопроводе?

32. По каким факторам рассчитывается расход воздуха для проветривания тупиковой части?

33. Чему должен соответствовать расход воздуха в месте установки вентилятора местного проветривания?

34. По какой формуле рассчитывается коэффициент выноса метана утечками воздуха из призабойного в выработанное пространство?

35. По какой формуле рассчитывается расход воздуха для проветривания очистного забоя при применении отвода МВС?

36. Применяется ли при пожаре усиленный вентиляционный режим?

37. При какой температуре необходимо контролировать относительную влажность возду-

ха?

38. Где необходимо производить замеры расхода воздуха?

39. Какие методы измерения скорости воздуха вы знаете?

40. Какие методы оценки загрезненности воздушной среды вы знаете?

#### **6.2.2. Примерные тестовые задания к дифф. зачету:**

Вариант № 1

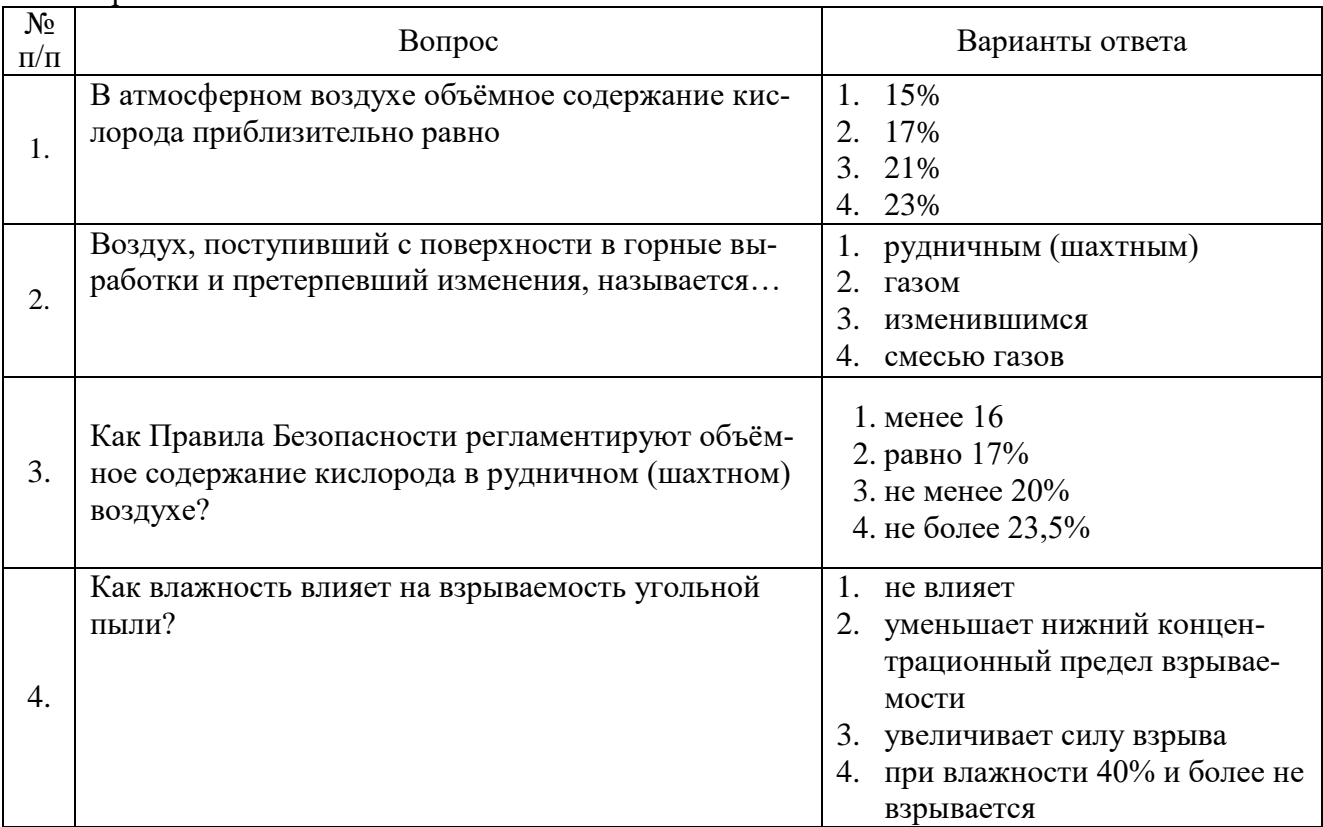

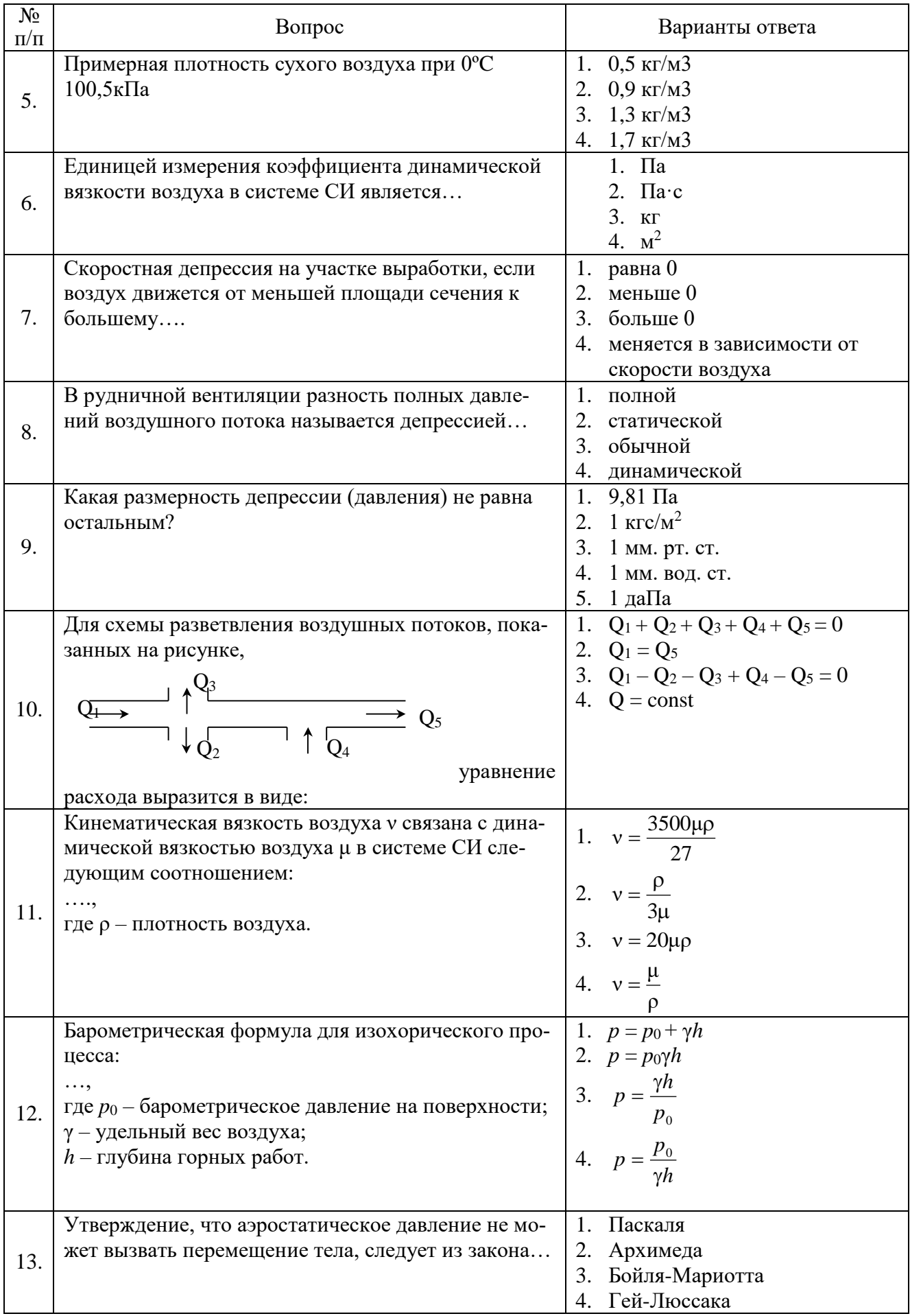

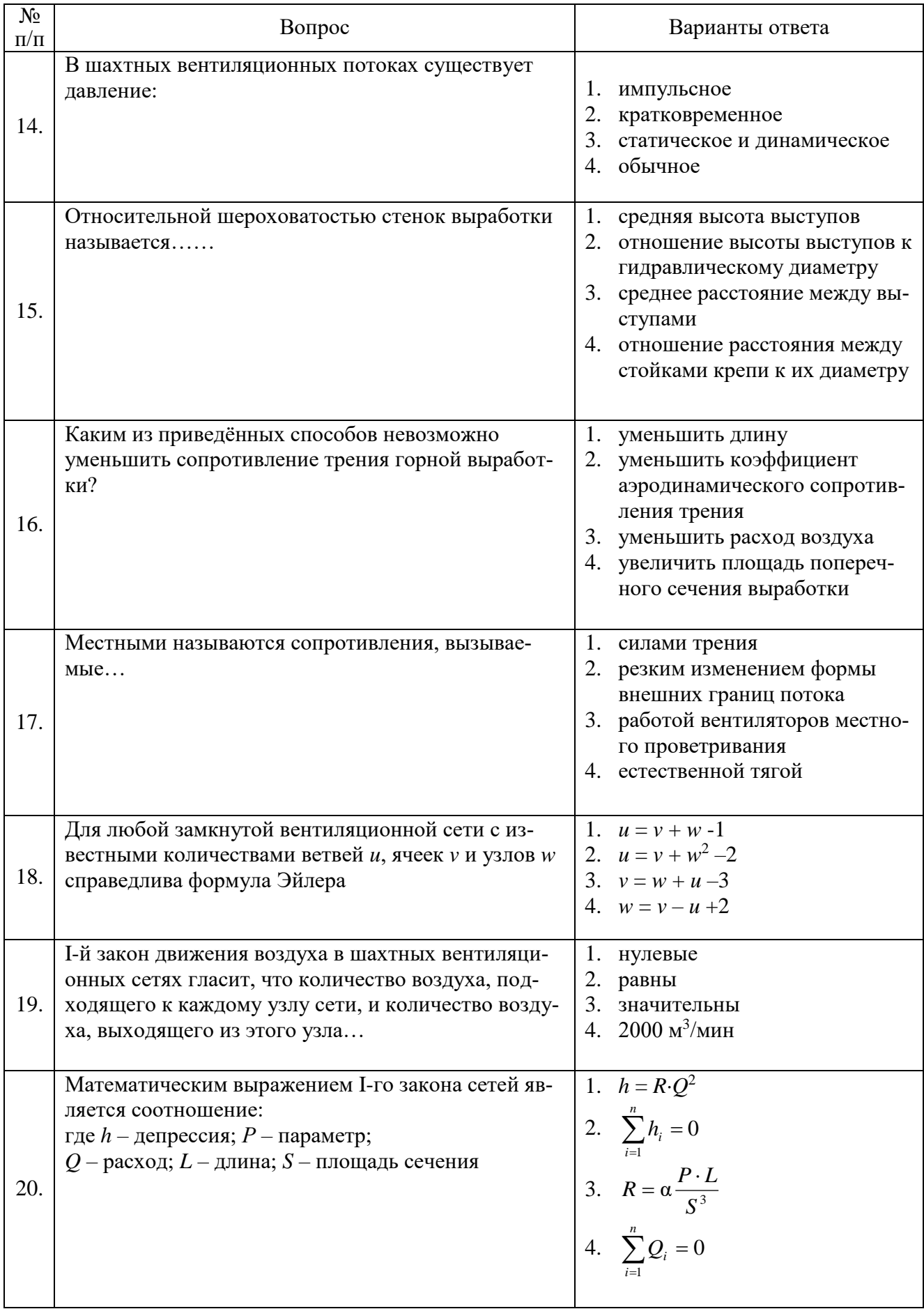

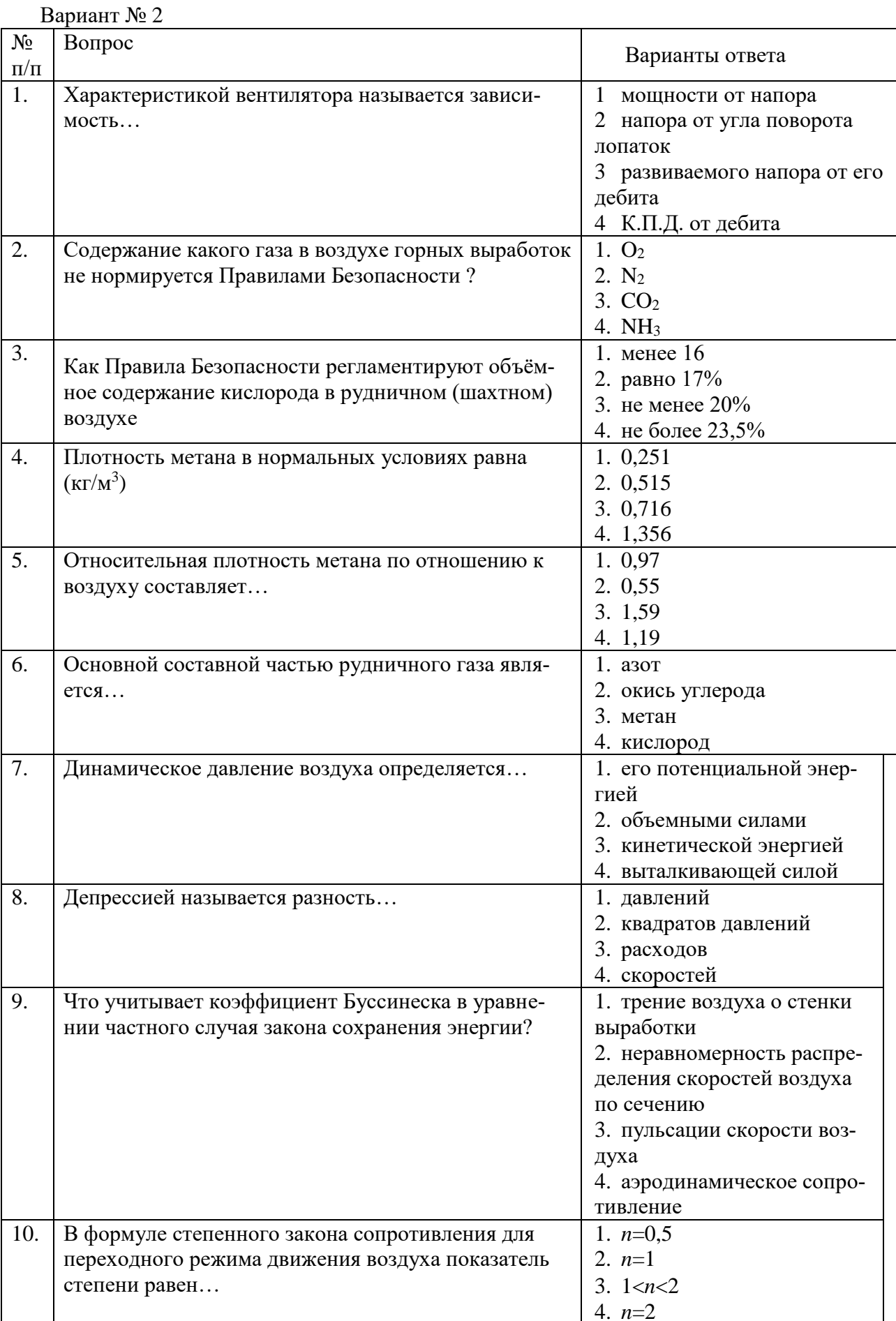

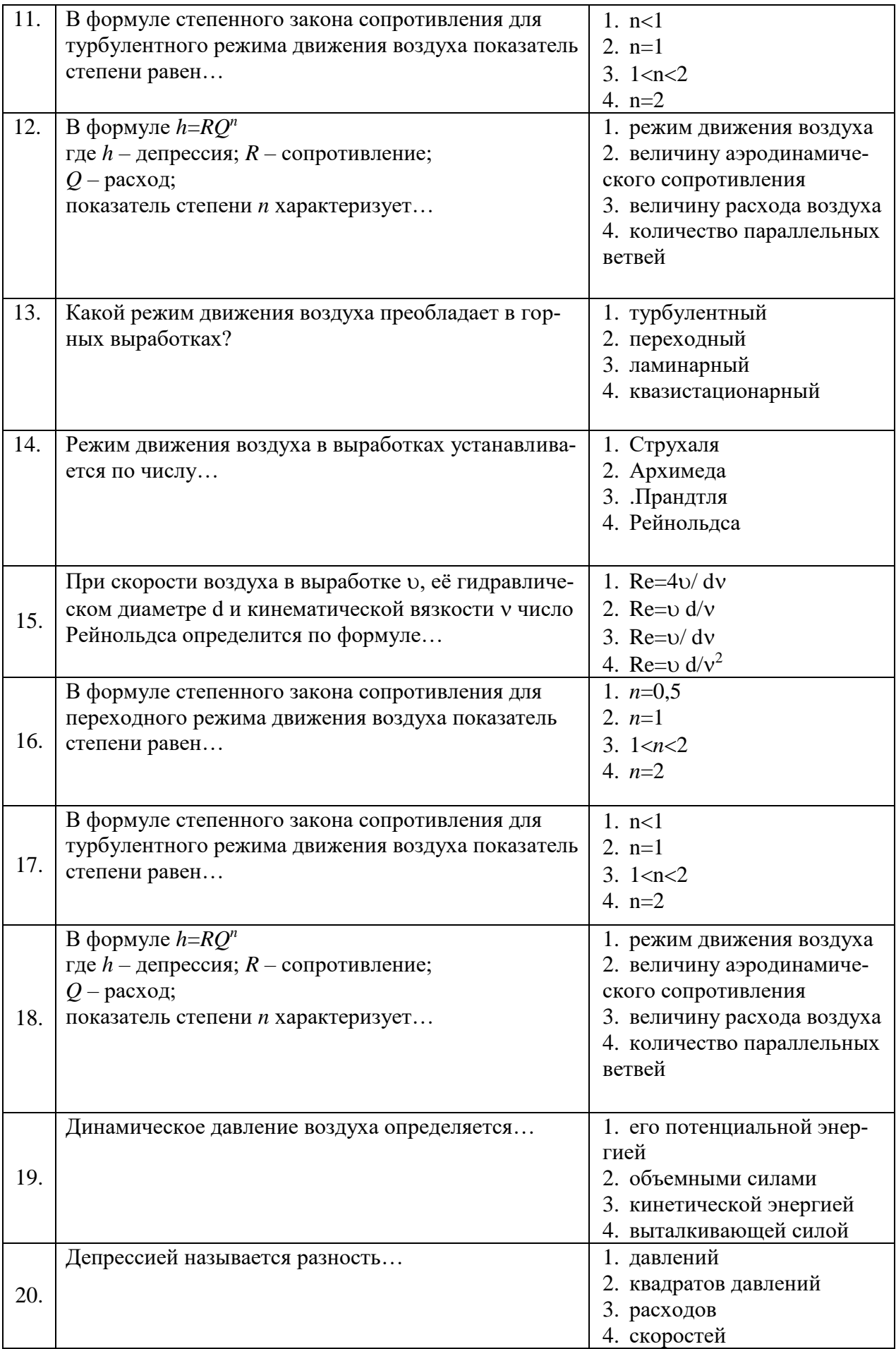

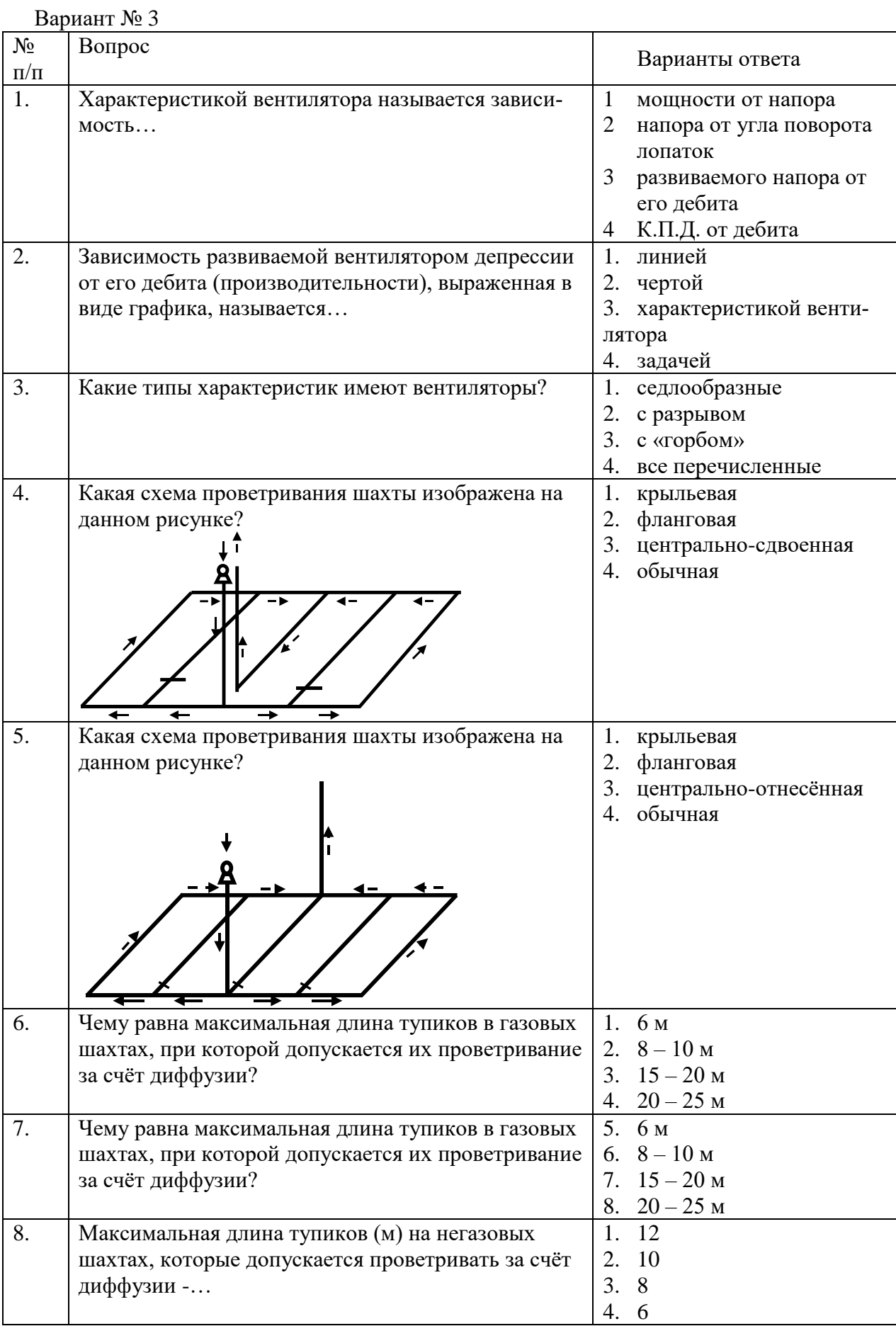

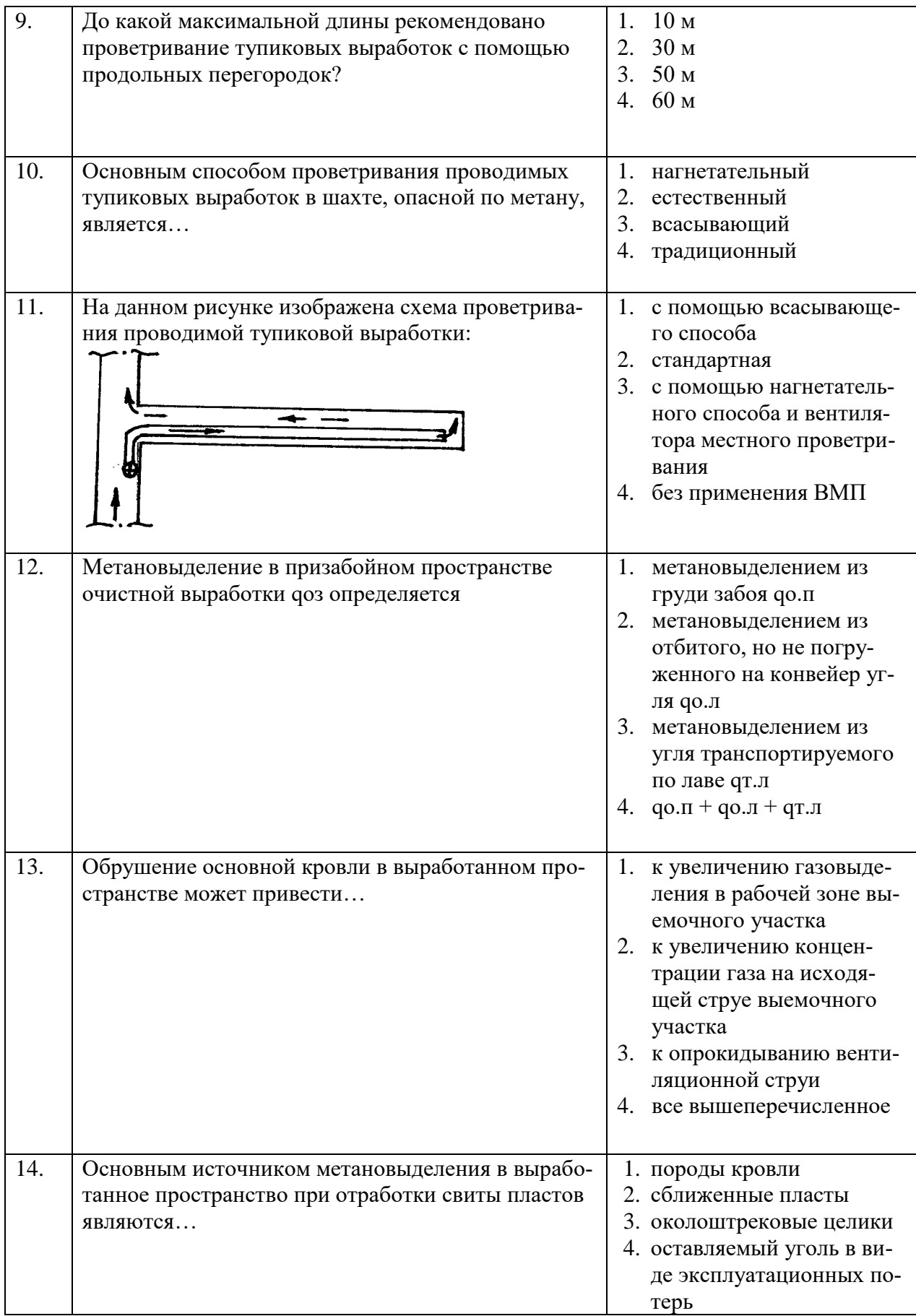

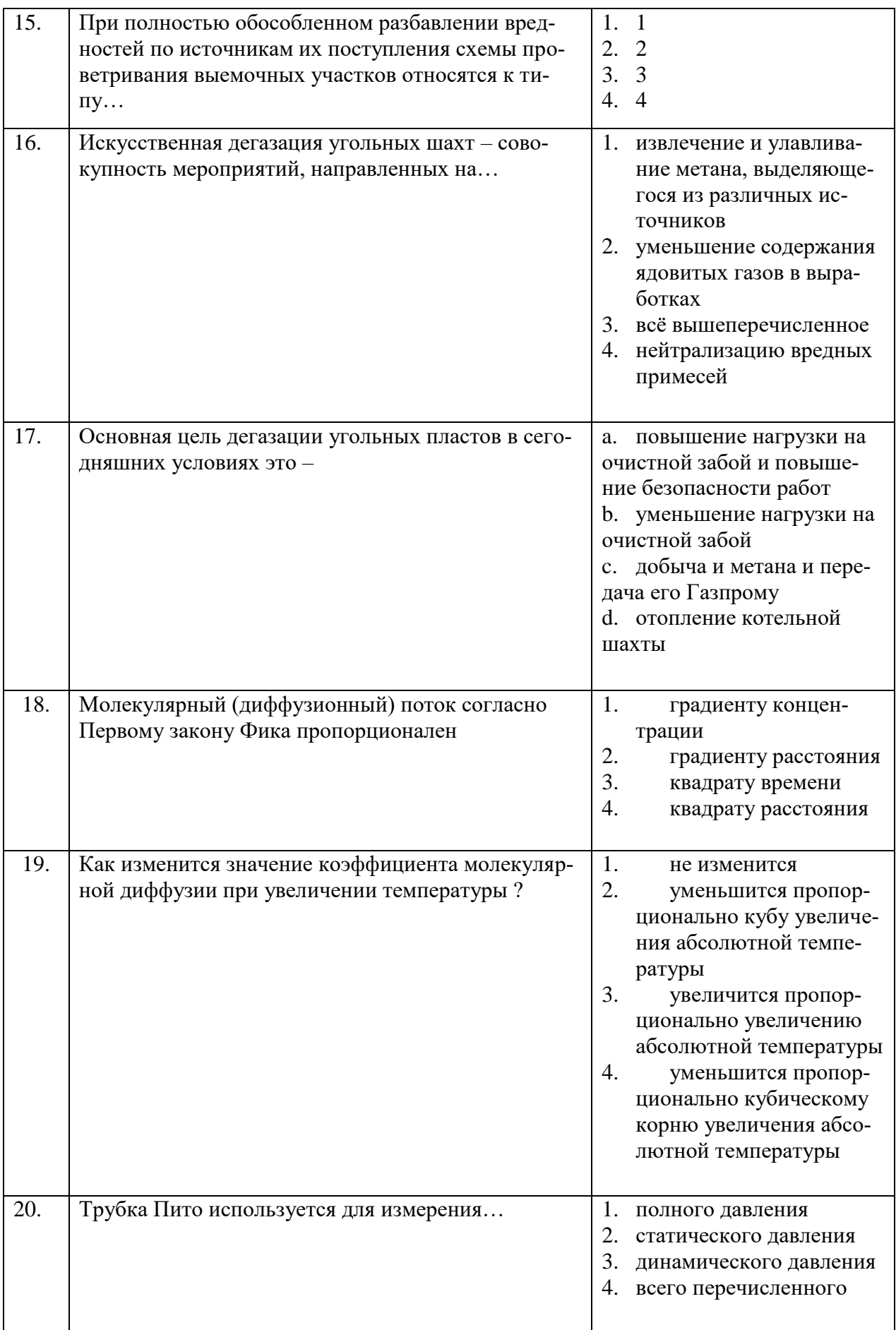

**6.3. Описание показателей и критериев контроля успеваемости, описание шкал оценивания**

**6.3.1. Критерии оценок промежуточной аттестации (дифференцированного зачета)**

*Примерная шкала оценивания знаний по вопросам/выполнению заданий дифференцированного зачета:* 

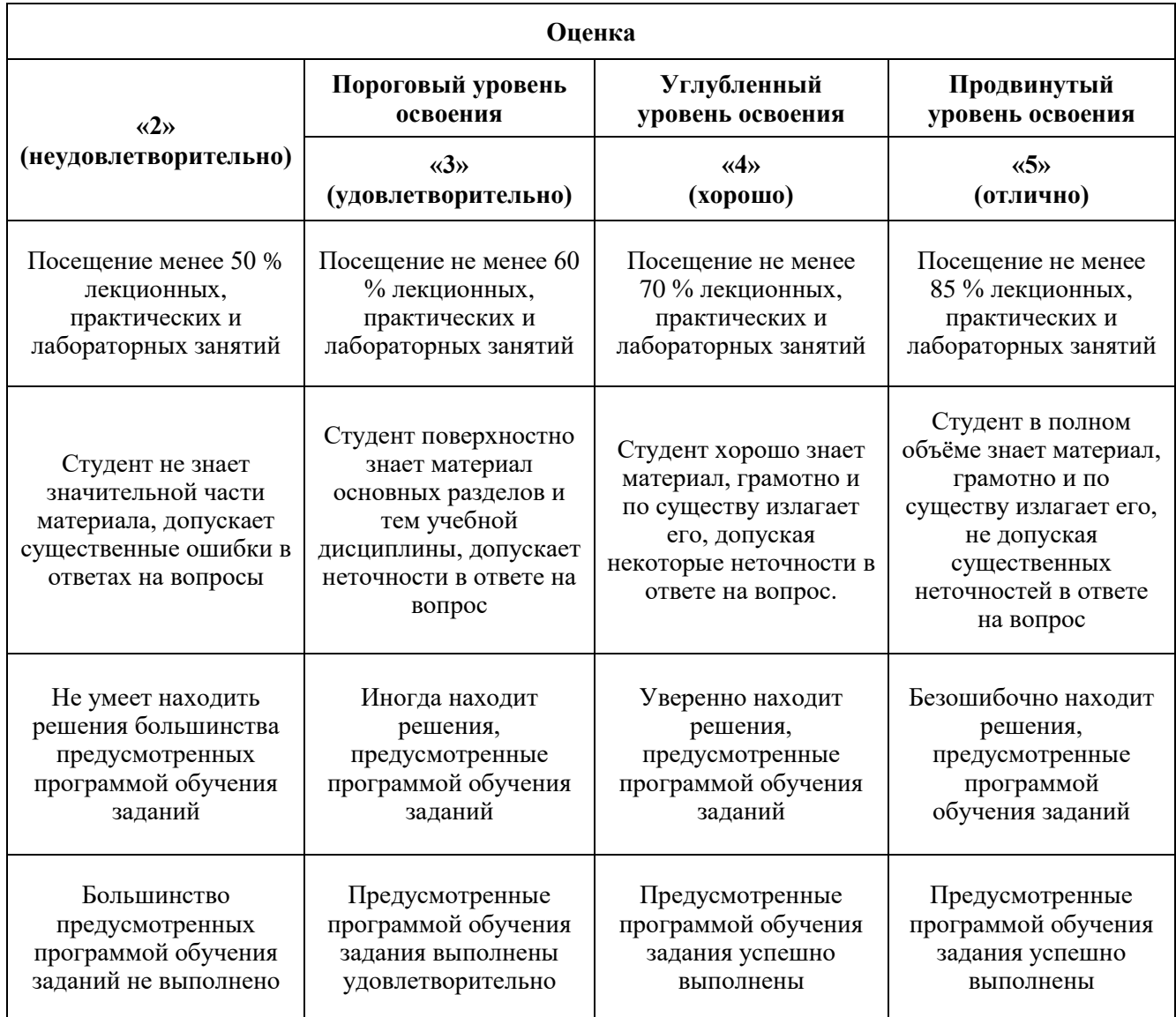

#### *Примерная шкала оценивания знаний в тестовой форме:*

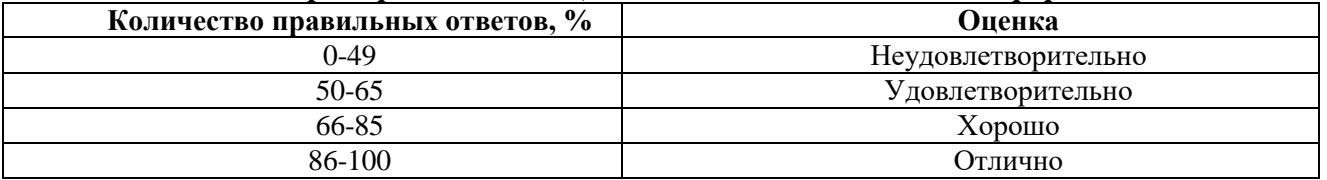

## **6.3.2. Описание шкалы и критериев оценивания для проведения промежуточной аттестации в форме защиты курсового проекта**

Студент выполняет курсовой проект в соответствии с графиком, принятым на заседании кафедры. Оценка может быть снижена за несоблюдение установленного кафедрой графика.

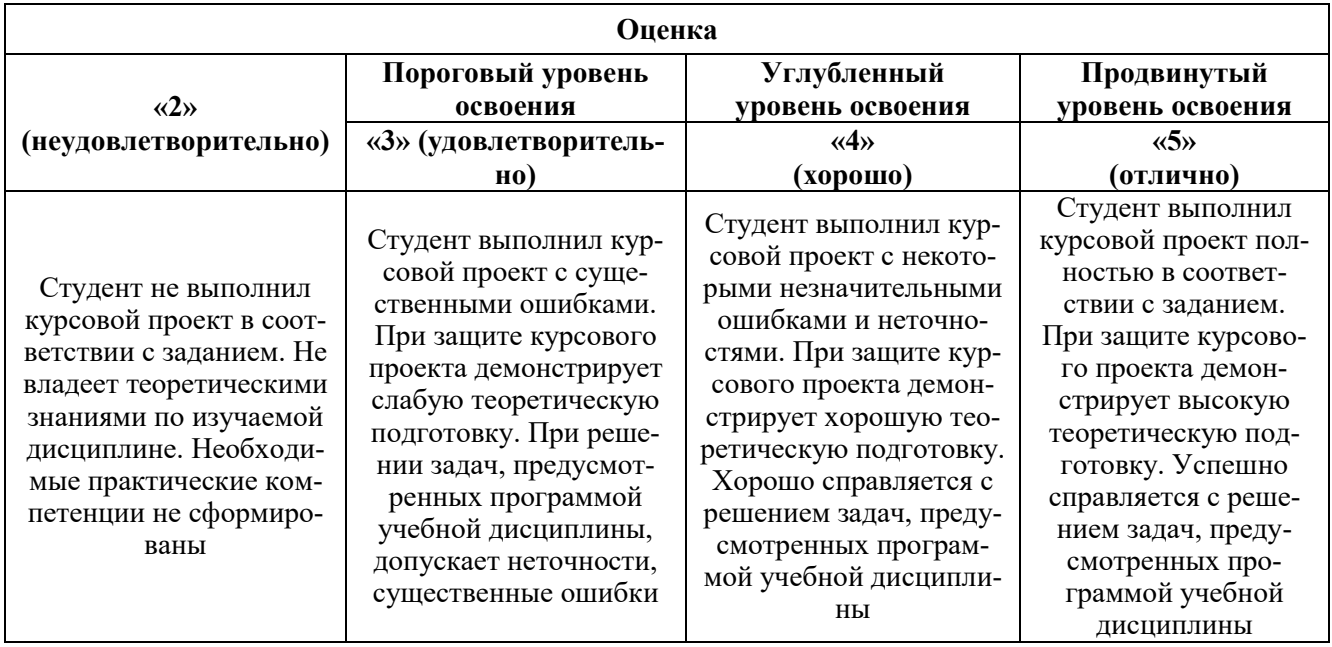

# **7. УЧЕБНО-МЕТОДИЧЕСКОЕ И ИНФОРМАЦИОННОЕ ОБЕСПЕЧЕНИЕ ДИСЦИПЛИНЫ**

#### **7.1. Рекомендуемая литература**

#### **7.1.1. Основная литература**

1. Проектирование вентиляции при строительстве подземных сооружений [Электронный ресурс] : учеб. пособие / Н.О. Каледина [и др.]. — Электрон. дан. — Москва : Горная книга, 2016.  $-80c$ 

#### <https://e.lanbook.com/book/74371>

2. Каледина Н.О. Вентиляция производственных объектов [Электронный ресурс] : учеб. пособие — Электрон. дан. — Москва : Горная книга, 2008. — 193 с.

#### <https://e.lanbook.com/book/3270>

## **7.1.2. Дополнительная литература**

1. Шувалов Ю.В*.* Вентиляция шахт, рудников и подземных сооружений. Учебное пособие [Текст]: *//* Ю.В. Шувалов, С.Г. Гендлер, М.М. Сметанин, И.А. Павлов, В.В. Смирняков. Санкт-Петербургский государственный горный институт (технический университет), СПб: 2007. - 159 с..

2. Смирняков В.В. Вентиляция шахт и рудников. Лабораторный практикум [Текст]: // Смирняков В.В., К.Г. Синопальников, Н.А. Хохлов. СПб: СПГГИ (ТУ), 2003. - 95 с.

#### **7.1.3. Учебно-методическое обеспечение**

1. Гендлер С.Г., Попов М.М., Смирняков В.В. // Аэрология горных предприятий. Расчет и выбор шахтных вентиляторов [Электронный ресурс]. Методические указания по курсовому проектированию. СПб: 2015. - 39 с.

Режим доступа: http://ior.spmi.ru/sites/default/files/l/l\_1528963382.pdf.

2. Коршунов Г.И. Кротов Н.В. Гридина Е.Б. Мироненкова Н.А. Смирняков В.В. // Аварии на объектах угольной и горно-рудной промышленности [Электронный ресурс]. Учебное пособие. СПб: 2013. - 152 с.

Режим доступа: http://ior.spmi.ru/sites/default/files/kz/kz\_1528969215.pdf.

3. Смирняков В.В. // Аэрология горных предприятий [Электронный ресурс]. Программа и методические указания по курсовому проектированию. СПб: 2015. - 11 с.

Режим доступа: http://ior.spmi.ru/sites/default/files/l/l\_1528964157.pdf.

# **7.2. Базы данных, электронно-библиотечные системы, информационно-справочные и поисковые системы**

1. Система ГАРАНТ: информационный правовой портал [Электронный ресурс]. – Электр.дан. <http://www.garant.ru/>

2. Консультант Плюс: справочно - поисковая система [Электронный ресурс]. –Электр.дан. [www.consultant.ru/](http://www.consultant.ru/)

3. ЭБС издательского центра «Лань» [https://e.lanbook.com/books.](https://e.lanbook.com/books)

4. ЭБС «Библиоклуб» <http://biblioclub.ru/>

5. Электронно-библиотечная система «ЭБС ЮРАЙТ [www.biblio-online.ru](http://www.biblio-online.ru/)

6. Электронная библиотечная система «Национальный цифровой ресурс «Руконт». <http://rucont.ru/>

7. Научная электронная библиотека «eLIBRARY»: https://elibrary.ru/

8. Единая общероссийская справочно-информационная система по охране труда <http://akot.rosmintrud.ru/>

9. Сайт Евразийской экономической комиссии: <http://www.eurasiancommission.org/>

# **8. МАТЕРИАЛЬНО-ТЕХНИЧЕСКОЕ ОБЕСПЕЧЕНИЕ ДИСЦИПЛИНЫ**

#### **8.1. Материально-техническое оснащение аудиторий**

#### *Аудитории для проведения лекционных занятий*

Специализированные аудитории, используемые при проведении занятий лекционного типа оснащены мультимедийными проекторами и комплектом аппаратуры, позволяющей демонстрировать текстовые и графические материалы.

Основная лекционная аудитория включает 36 посадочных мест и имеет: Мебель:

Стол аудиторный – 18 шт., стол преподавательский – 1 шт., стул – 40 шт., трибуна – 1 шт., шкаф преподавателя ArtM – 1 шт.

Компьютерная техника:

Видеопрезентер Elmo P-30S – 1 шт., доска интерактивная Polyvision eno 2610A – 1 шт., источник бесперебойного питания Poverware 5115 750i – 1 шт., коммутатор Kramer VP-201 – 1 шт., компьютер Compumir – 1 шт. с возможностью подключения к сети «Интернет», масштабатор Kramer VP-720xl – 1 шт., микшер-усилитель Dynacord MV 506 – 1 шт., монитор ЖК «17» Dell – 2 шт., мультимедиа проектор Mitsubischi XD221-ST – 1 шт., пульт управления презентацией Interlink Remote Point Global Presenter – 1 шт., рекордер DVDLGHDR899 – 1 шт., усилитель-распределитель Kramer VP-200xln – 1 шт., устройство светозащитное – 3 шт., крепление SMS Projector – 1 шт.

Лаборатории оснащены мебелью и лабораторными установками, необходимыми для выполнения лабораторных работ по дисциплине «Проектирование вентиляции шахт»:

#### *Аудитории для проведения практических занятий*

16 посадочных мест

Стол пристенный – 14 шт., стол аудиторный – 4 шт., стол для компьютера ЛАБ-1200 – 1 шт., стол лабораторный рабочий – 2 шт., стол конференц -  $200\times100\times75-$  1 шт., стол SS 16 NF  $160\times80 - 1$  шт., кресло для преподавателя - 1 шт., стул - 40 шт.,

стеллаж к пристенному столу 1500\*230\*1240 – 14 шт., стеллаж закрытый КД-152 – 2 шт., шкаф для лабораторной посуды 800\*565\*2100 стекл.двери – 1 шт.

доска магнитная (фломастер) – 1 шт., колонки Creative I-Trigue L3800 – 1 шт., экран проекционный настенный – 1 шт., экран с пультом настенный выдвижной Draper с ИК пультом управления с электроприводом – 1 шт., доска под маркер мобильная флипчарт  $90*120 - 1$  шт., устройство светозащитное – 2 шт., плакаты в рамках – 13 шт.

Системный блок Ramec Storm – 1 шт. с возможностью подключения к сети «Интернет», монитор ЖК  $17$ // Dell E177FP – 1 шт.,

стенд «Исследование параметров микроклимата»,

стенд «Исследование запылённости воздуха и эффективности средств пылеочистки»,

стенд «Средства индивидуальной защиты работников минерально-сырьевого комплекса России»,

весы ВСЛ-200/1 – 2 шт., аспиратор ПУ-3Э – 1 шт., базовые станции «SBGPS Master-01» – 8 шт., макет установки для получения искусственного снега – 1 шт., фильтрующие самоспасатели:

СПП-2 - 8 шт., изолирующие самоспасатели: ШСС-1 – 1 шт., ШСС-Т – 5 шт., ШСС-ТМ – 1 шт., ШСМ-30 – 1 шт.,, аппараты для восстановления дыхания «ГС-8» – 3 шт., респираторы: Р-30 – 1 шт., Р-12 – 2 шт., приборы оперативного контроля рудничной атмосферы эпизодического действия:

ШИ-10, ШИ-11 – 2 шт., ГХ – 2 шт., прибор для отбора проб рудничного воздуха на запыленность угольной и породной пылью (АЭРА) – 2 шт., тренажер-манекен «Александр 1-0.1», огнетушители: ОП-4 (з) – 5 шт., ОУ-3 – 2 шт., ОУ-5 – 3 шт., ОУ-8 –1 шт., ОП-8 Б1 – 1 шт.

### *Переносные приборы и оборудование:*

прибор для определения скорости воздуха АПР-2 – 4 шт., прибор контроля пылевзрывобезопасности горных выработок ПКП, прибор контроля запыленности воздуха ПКА-01, портативный мультигазоанализатор во взрывозащищенном исполнении «Gasens», набор бинтов и жгутов, шин, тонометр – 4 шт., дозиметр-радиометр РКСБ-104 – 3 шт., дозиметр-радиометр СРП-88 – 1 шт., метеометр МЭС-200 с черным шаром и датчиком токсичных газов – 2 шт., термогигрометр Тесто 625 – 2 шт., термоанемометр – 1 шт., измеритель температуры CENTER-350 – 1 шт., прибор ТКА-ПКМ модель 08 – 1 шт., прибор ТКА-ПКМ модель 02 – 1 шт., прибор ТКА-ПКМ модель 12 – 1 шт., шумомер SVAN-912M – 1 шт., радиометр радона портативный РРА-01М-01 «Альфарад» – 1 шт., монитор радона «Альфа Гуард» – 1 шт., пробоотборное устройство ПОУ-04, анемометр АПР-2 – 4 шт., крыльчатый анемометр АСО-3 –2 шт., чашечный анемометр МС-13 – 2 шт., комбинированный измеритель типа ТАММ-20 – 1 шт.

#### **8.2. Помещения для самостоятельной работы:**

Оснащенность помещения для самостоятельной работы: 17 посадочных мест. Доска для письма маркером – 1 шт., рабочие места студентов, оборудованные ПК с доступом в сеть Университета – 17 шт., мультимедийный проектор – 1 шт., АРМ преподавателя для работы с мультимедиа – 1 шт. (системный блок, мониторы – 2 шт.), стол – 18 шт., стул – 18 шт. Доступ к сети «Интернет», в электронную информационно-образовательную среду Университета.

Перечень лицензионного программного обеспечения:

– Операционная система Microsoft Windows XP Professional.

– Операционная система Microsoft Windows 7 Professional Microsoft Open License 49379550 от 29.11.2011.

– Microsoft Office 2007 Standard Microsoft Open License 42620959 от 20.08.2007.

Перечень лицензионного программного обеспечения:

– Microsoft Windows 7 Professional: Microsoft Open License 49379550 от 29.11.2011;

– Microsoft Office 2007 Professional Plus: Microsoft Open License 46431107 от 22.01.2010;

– CorelDRAW Graphics Suite X5 Договор №559-06/10 от 15.06.2010 «На поставку программного обеспечения»;

– Autodesk product: Building Design Suite Ultimate 2016, product Key: 766H1;

- Cisco Packet Tracer 7.1 (свободно распространяемое ПО);
- Quantum GIS (свободно распространяемое ПО);
- Python (свободно распространяемое ПО);
- R (свободно распространяемое ПО),
- Rstudio (свободно распространяемое ПО);
- SMath Studio (свободно распространяемое ПО);

– GNU Octave (свободно распространяемое ПО); Scilab (свободно распространяемое ПО).

**8.3. Помещения для хранения и профилактического обслуживания оборудования:**

Центр новых информационных технологий и средств обучения:

Оснащенность: стол – 5 шт., стул – 2 шт., кресло – 2 шт., шкаф – 2 шт., персональный компьютер – 2 шт. (доступ к сети «Интернет»), монитор – 2 шт., МФУ – 1 шт., тестер компьютерной сети – 1 шт., баллон со сжатым газом – 1 шт., шуруповерт – 1 шт.

Перечень лицензионного программного обеспечения:

– Microsoft Windows 7 Professional (Лицензионное соглашение Microsoft Open License 60799400 от 20.08.2012)

– Microsoft Office 2007 Professional Plus (Лицензионное соглашение Microsoft Open License 46431107 от 22.01.2010)

– Антивирусное программное обеспечение Kaspersky Endpoint Security (Договор № Д810(223)-12/17 от 11.12.17)

### **8.4. Лицензионное программное обеспечение**

1. Microsoft Windows 7 Professional (Microsoft Open License 60799400 от 20.08.2012, Microsoft Open License 48358058 от 11.04.2011, Microsoft Open License 49487710 от 20.12.2011, Microsoft Open License 49379550 от 29.11.2011, ГК № 1464-12/10 от 15.12.10 «На поставку компьютерного оборудования, ГК № 959-09/10 от 22.09.10 «На поставку компьютерной техники», ГК № 447-06/11 от 06.06.11 «На поставку оборудования», ГК № 984-12/11 от 14.12.11 «На поставку оборудования», ГК № 671-08/12 от 20.08.2012 «На поставку продукции», Договор № 1105-12/11 от 28.12.2011 «На поставку компьютерного оборудования», Договор № 1106-12/11 от 28.12.2011 «На поставку компьютерного оборудования».

2. Microsoft Office 2007 Standard (Microsoft Open License 42620959 от 20.08.2007.

3. Microsoft Windows XP Professional (Microsoft Open License 16020041 от 23.01.2003, Microsoft Open License 16581753 от 03.07.2003, Microsoft Open License 16396212 от 15.05.2003, Microsoft Open License 16735777 от 22.08.2003, Microsoft Open License 45369730 от 16.04.2009, ГК № 797-09/09 от 14.09.09 "На поставку компьютерного оборудования", ГК № 1200-12/09 от 10.12.09 "На поставку компьютерного оборудования", ГК № 1246-12/08 от 18.12.08 "На поставку компьютерного оборудования и программного обеспечения", ГК № 1196-12/08 от 02.12.2008 "На поставку программного обеспечения.